Vlad Andrei CIUBOTARIU

## Fabricația asistată de calculator

**SolidWorks CAM**  $\mathbf{\&}$ Fabricație Aditivă

- Note de Curs -

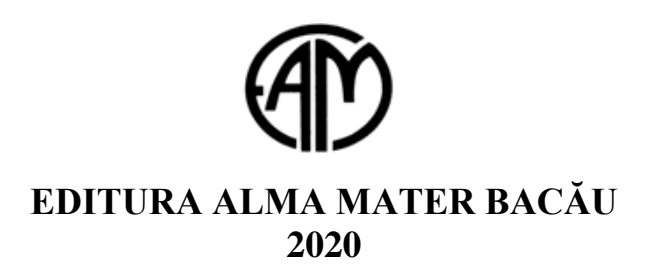

## **CUPRINS**

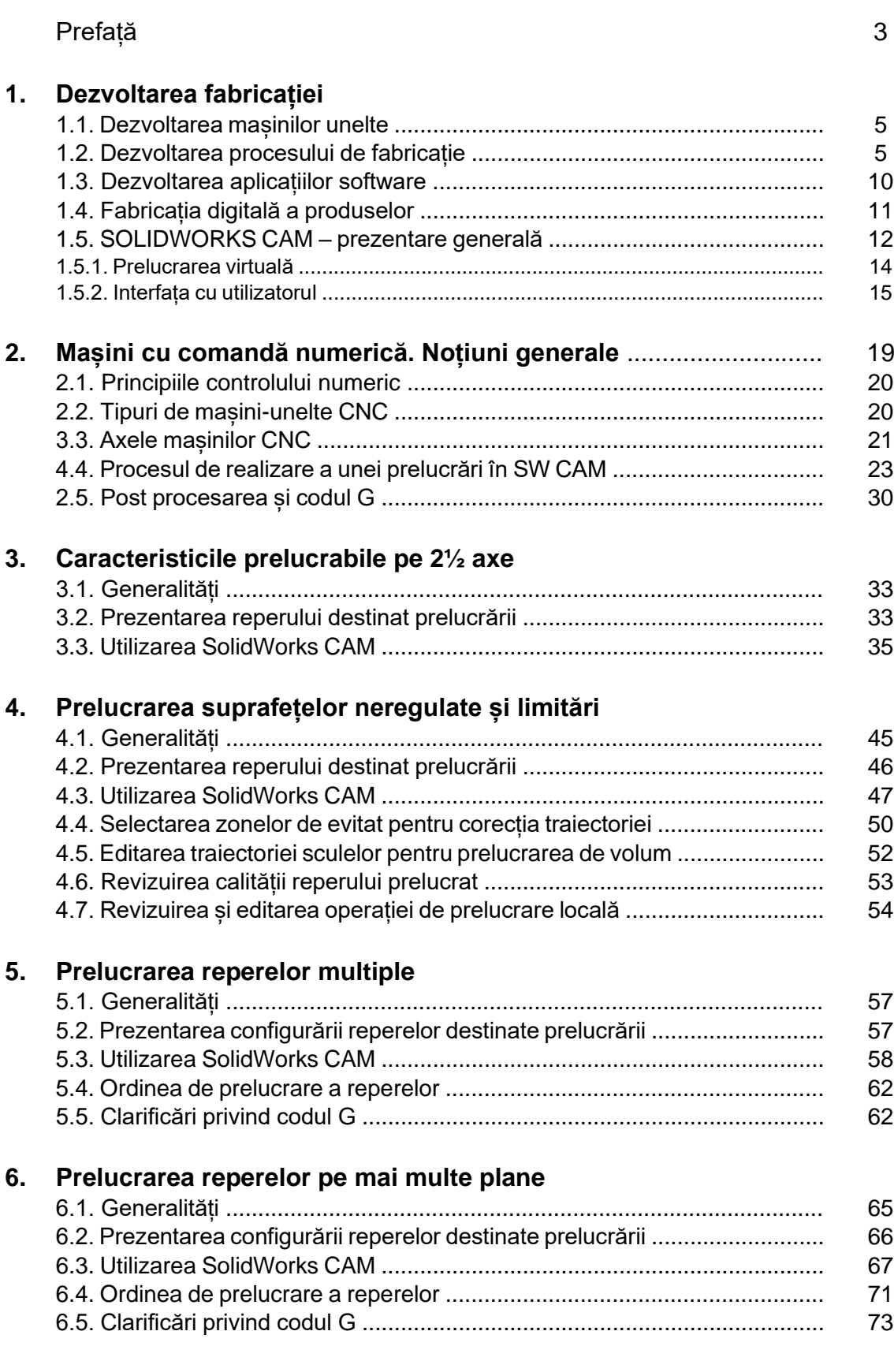

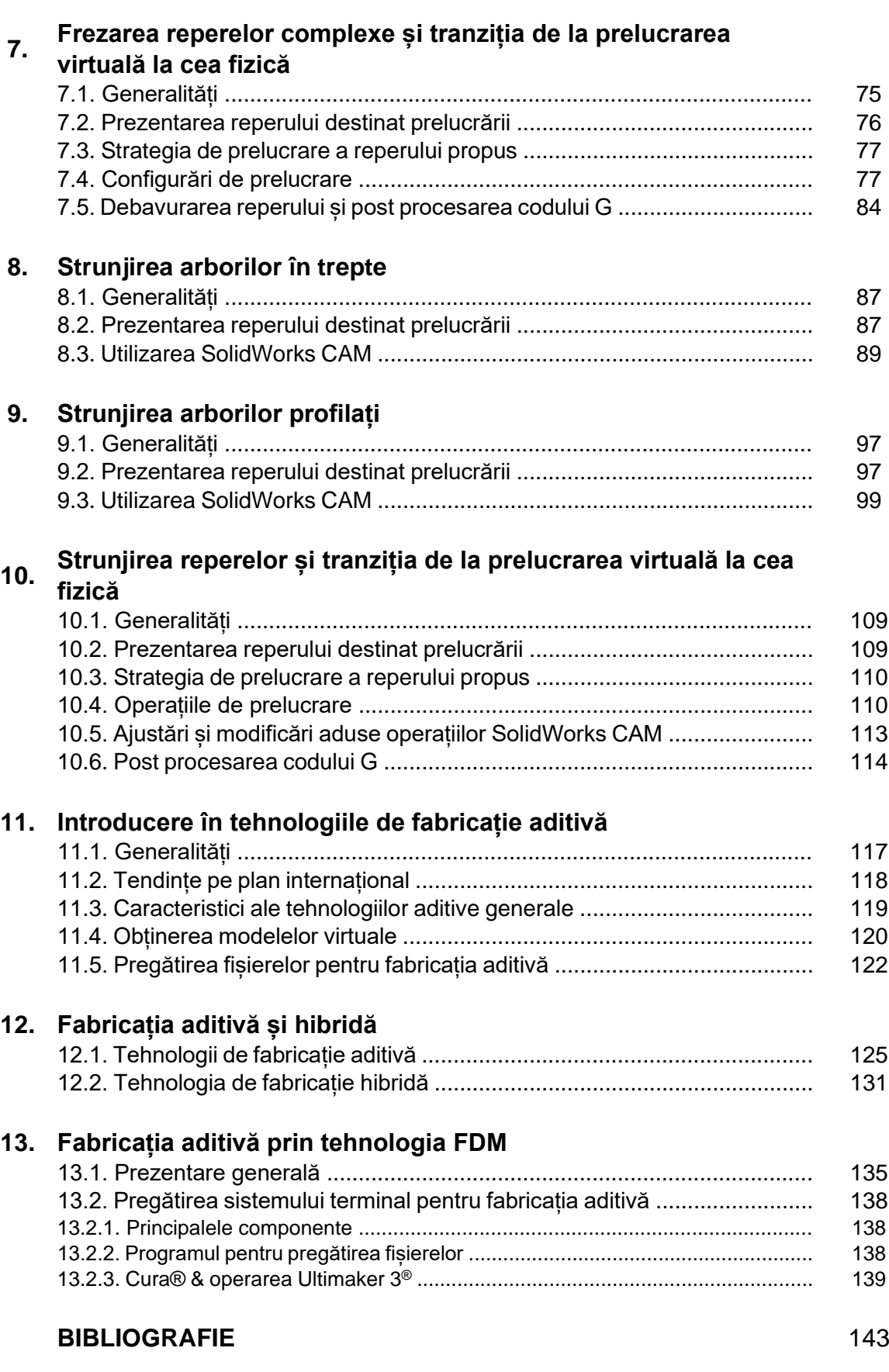